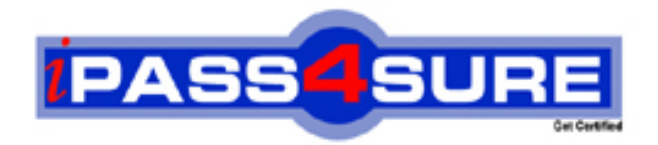

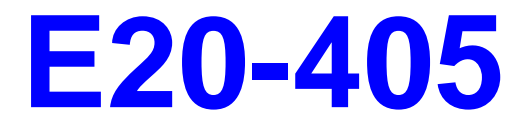

# **EMC** EMC Content Management Server Programming(CMSP)

**Thousands of IT Professionals before you have already passed their E20-405 certification exams using the EMC E20-405 Practice Exam from ipass4sure.com. Once you start using our E20-405 exam questions you simply can't stop! You are guaranteed to pass your EMC E20-405 test with ease and in your first attempt.**

**Here's what you can expect from the ipass4sure EMC E20-405 course:**

- **\* Up-to-Date EMC E20-405 questions designed to familiarize you with the real exam.**
- **\* 100% correct EMC E20-405 answers you simply can't find in other E20-405 courses.**
- **\* All of our tests are easy to download. Your file will be saved as a E20-405 PDF.**
- **\* EMC E20-405 brain dump free content featuring the real E20-405 test questions.**

**EMC E20-405 Certification Exam is of core importance both in your Professional life and EMC Certification Path. With EMC Certification you can get a good job easily in the market and get on your path for success. Professionals who passed EMC E20-405 Certification Exam are an absolute favorite in the industry. If you pass EMC E20-405 Certification Exam then career opportunities are open for you.**

**Our E20-405 Questions & Answers provide you an easy solution to your EMC E20-405 Exam Preparation. Our E20-405 Q&As contains the most updated EMC E20-405 real tests. You can use our E20-405 Q&As on any PC with most versions of Acrobat Reader and prepare the exam easily.** 

# **QUESTION:** 1

Which statement is true about the object model?

A. dmr\_content is not a sub-type of dm\_sysobject although sysobject contents are stored as dmr\_content objects.

B. dm\_acl objects are stored in the System cabinet.

C. Not all sysobjects can have associated permissions.

D. Virtual documents are objects of type dm\_relation that describe a parent/child relationship between objects.

#### **Answer:** A

#### **QUESTION:** 2

How do you manually configure the DFC global registry?

- A. 1. add the dfc.bof.registry entries to the dfc.properties file.
- B. 1. encrypt the password
- 2. add the dfc.bof.registry entries to the dfc.properties file.
- C. 1. activate the registry user
- 2. change the password
- 3. encrypt the password
- 4. add the dfc.bof.registry entries to the dfc.properties file.
- D. 1. create a new user as a consumer
- 2. designate the user as a registry user
- 3. encrypt the password
- 4. add the dfc.bof.registry entries to the dfc.properties file.

# **Answer:** C

# **QUESTION:** 3

You have a working registered table called "CompanyList" with one string column called "CompanyName" with one row value "EMC." What is the output of the following statements?

A. null B. EMC C. CompanyName D. A DfException is thrown.

#### **Answer:** D

#### **QUESTION:** 4

Which statement is true?

A. You use the IDfClient.getQuery method to obtain an IDfQuery object.

B. The execute method of an IDfQuery object returns an IDfCollection.

C. The execute method of an IDfQuery object returns an IDfEnumeration.

D. The execute method of an IDfQuery object only requires the repository name as a parameter.

#### **Answer:** B

#### **QUESTION:** 5

Which code should you use to create a copy of the current object and place it in CopyCab?

```
A. IDfSysObject sysObj = (IDfSysObject)session.getObject(myId);
sysObj.link("/CopyCab"); 
sysObj.savelock(); 
B. IDfSysObject sysObj = (IDfSysObject)session.getObject(myId);sysObj.unlink("/SourceCab"); 
sysObj.link("/CopyCab"); 
sysObj.saveAsNew( false ); 
C. IDfSysObject sysObj = (IDfSysObject)session.newObject(myId); 
sysObj.link("/CopyCab"); 
sysObj.save(); 
D. IDfSysObject sysObj = (IDfSysObject)session.getObject(myId);
sysObj.unlink("/SourceCab"); 
sysObj.link("/CopyCab"); 
sysObj.save();
```
#### **Answer:** B

# **QUESTION:** 6

When are the binding rules for a virtual document actually applied?

- A. When the virtual document is saved
- B. When IDfSysObject.asVirtualDocument() is called
- C. When IDfVirtualDocumentNode.getChildCount() is called
- D. When IDfVirtualDocument.getRootNode() is called

#### **Answer:** C

#### **QUESTION:** 7

Which statement is true?

- A. IDfSession.getLoginTicket() will return a ticket from the current session.
- B. IDfSession.getLoginTicket() will return a new session object for the current user.
- C. IDfSession.getLoginTicket() will return a new session object for the super user.
- D. IDfSession.getLoginTicket() will return a ticket from a new session.

#### **Answer:** A

#### **QUESTION:** 8

Which DFC interface provides a getCheckoutDirectory() method that returns the local checkout directory?

- A. IDfClient B. IDfClientX
- C. IDfSession D. IDfClientRegistry

# **Answer:** D

# **QUESTION:** 9

Which statement is true about Trusted Content Services (TCS)?

A. TCS is not required to create ApplicationPermission entries.

B. TCS is not required to evaluate ApplicationPermission entries.

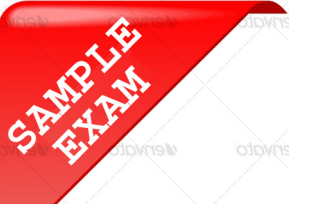

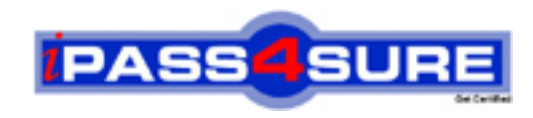

# **Pass4sure \$89 Lifetime Membership Features;**

- Pass4sure \$89 Lifetime Membership includes Over **2100** Exams in One Price.
- All Pass4 sure Questions and Answers are included in \$89 package.
- All Pass4sure audio exams are included free in \$89 package [\(See Li](http://www.ipass4sure.com/study-guides.asp)st).
- **All** Pass4sure study guides are included **free** in \$89 package [\(See Li](http://www.ipass4sure.com/audio-exams.asp)st).
- Lifetime login access, no hidden fee, no login expiry.
- **Free updates** for Lifetime.
- **Free Download Access** to All new exams added in future.
- Accurate answers with explanations (If applicable).
- **Verified answers researched by industry experts.**
- **Study Material updated** on regular basis.
- Questions, Answers and Study Guides are downloadable in **PDF** format.
- Audio Exams are downloadable in **MP3** format.
- No **authorization** code required to open exam.
- **Portable** anywhere.
- 100% success *Guarantee*.
- Fast, helpful support 24x7.

View list of All exams (Q&A) provided in \$89 membership; http://www.ipass4sure[.com/allexams.as](http://www.ipass4sure.com/allexams.asp)p

View list of All Study Guides (SG) provided FREE for members; http://www.ipass4sure[.com/study-guides.asp](http://www.ipass4sure.com/study-guides.asp)

View list of All Audio Exams (AE) provided FREE for members; http://www.ipass4sure[.com/audio-exams.asp](http://www.ipass4sure.com/audio-exams.asp)

Download All Exams Sample QAs. http://www.ipass4sure[.com/samples.asp](http://www.ipass4sure.com/samples.asp)

To purchase \$89 Lifetime Full Access Membership click here (One time fee) http[s://www.regnow.com/softsell/nph-sof](https://www.regnow.com/softsell/nph-softsell.cgi?item=30820-3)tsell.cgi?item=30820-3

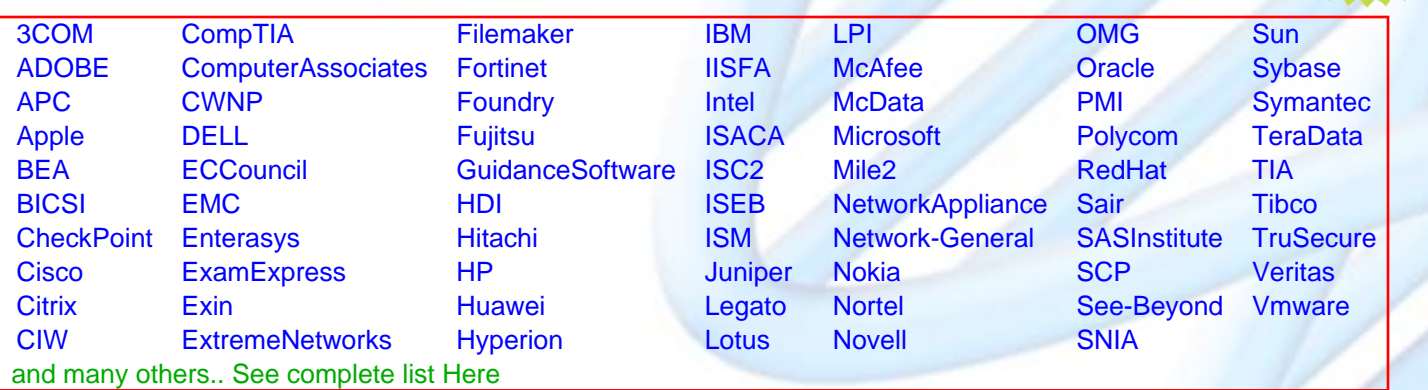

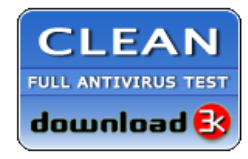

**Editor's Review** EXCELLENT <del>to the the the</del> SOFTPEDIA<sup>®</sup>

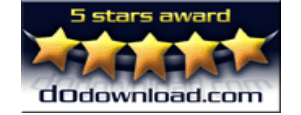

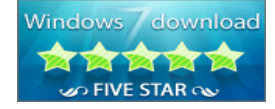

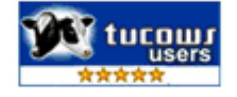

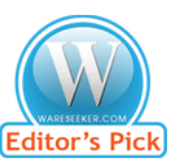

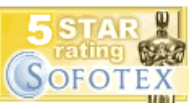

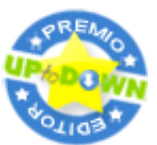

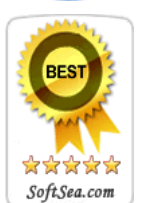

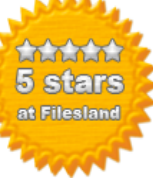

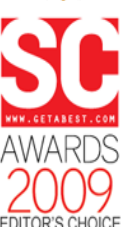

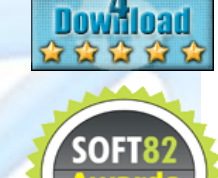

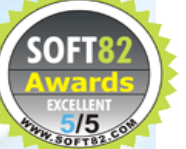